## **Undefinierbares Zeichen im Formular**

Bei einem Formular erscheint beim Drucken in einem Textfeld ein undefinierbares Zeichen (Kreis mit 4 Punkten).

**X5**

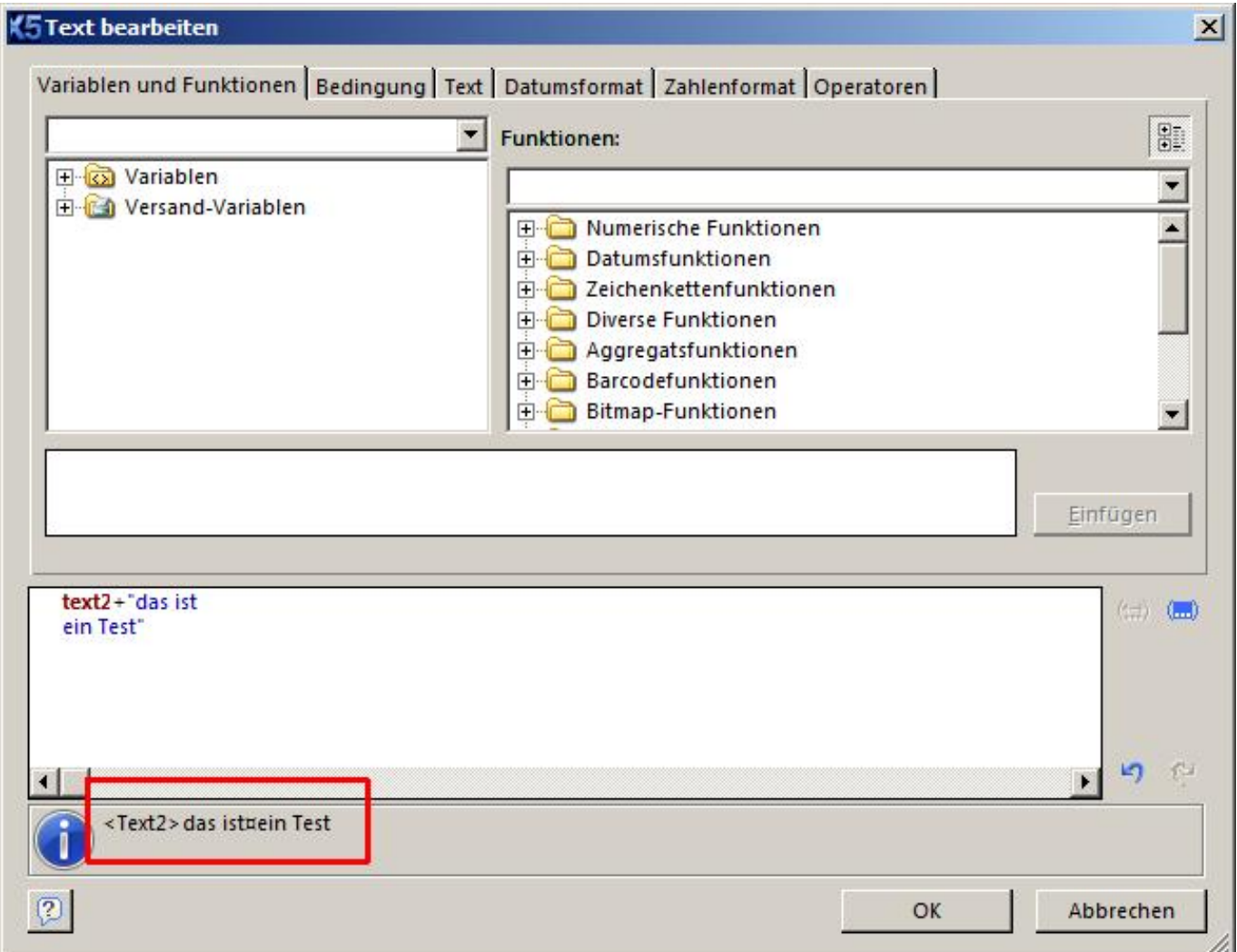

Es wurde bei der Texteingabe anstelle des Umbruchzeichens die ENTER-Taste benutzt bzw. ein Text mit Umbruch wurde über die Zwischenablage aus einer Textdatei in das Formular kopiert. Entfernen Sie das Sonderzeichen, da der Formulardesigner dieses falsch interpretiert.

Eindeutige ID: #104 Verfasser: Terra Support Letzte Änderung: 2023-07-25 15:53